# **CS162Operating Systems and Systems Programming Lecture 19**

**File Systems (Con't), MMAP, Transactions, COW**

**April 8th, 2015 Prof. John Kubiatowicz http://cs162.eecs.Berkeley.edu**

### **Recall: Building a File System**

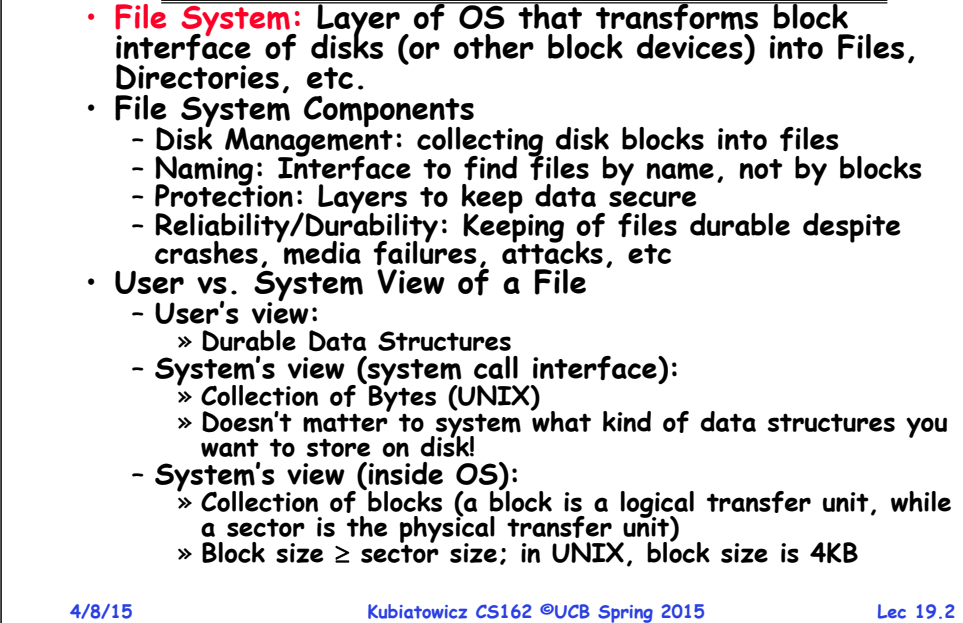

### **Recall: Characteristics of Files**

- **Most files are small**
- **Most of the space is occupied by the rare big ones**

A Five-Year Study of File-System Metadata NITIN AGRAWAL University of Wisconsin, Madison WILLIAM J. BOLOSKY, JOHN R. DOUCEUR, and JACOB R. LORCH

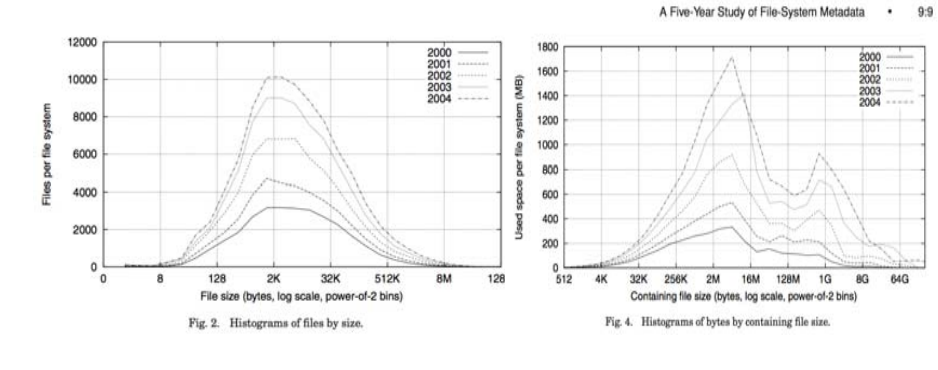

### **Recall: Multilevel Indexed Files (Original 4.1 BSD)**

mode owners (2)

timestamps (3)

size block count

direct blocks

single indirect -

double indirect

triple indirect

data

data

data

data

 $\blacktriangleright$  data

 $\overline{\cdot}$ 

- **Sample file in multilevel indexed format:**
	- **10 direct ptrs, 1K blocks**
	- How many accesses for **How many accesses for block #23? (assume file header accessed on open)?**
		- » **Two: One for indirect block, one for data**
	- **How about block #5?**» **One: One for data**
	- **Block #340?**
		- » **Three: double indirect block, indirect block, and data**
- **UNIX 4.1 Pros and cons**
	- Pros: Simple (more or less) **Pros: Simple (more or less) Files can easily expand (up to a point) Small files particularly cheap and easy**
	- **Kubiatowicz CS162** ©UCB Spring 2015 **Lec** 19.4 – **Cons: Lots of seeks Very large files must read many indirect block (four**

# **UNIX BSD 4.2**

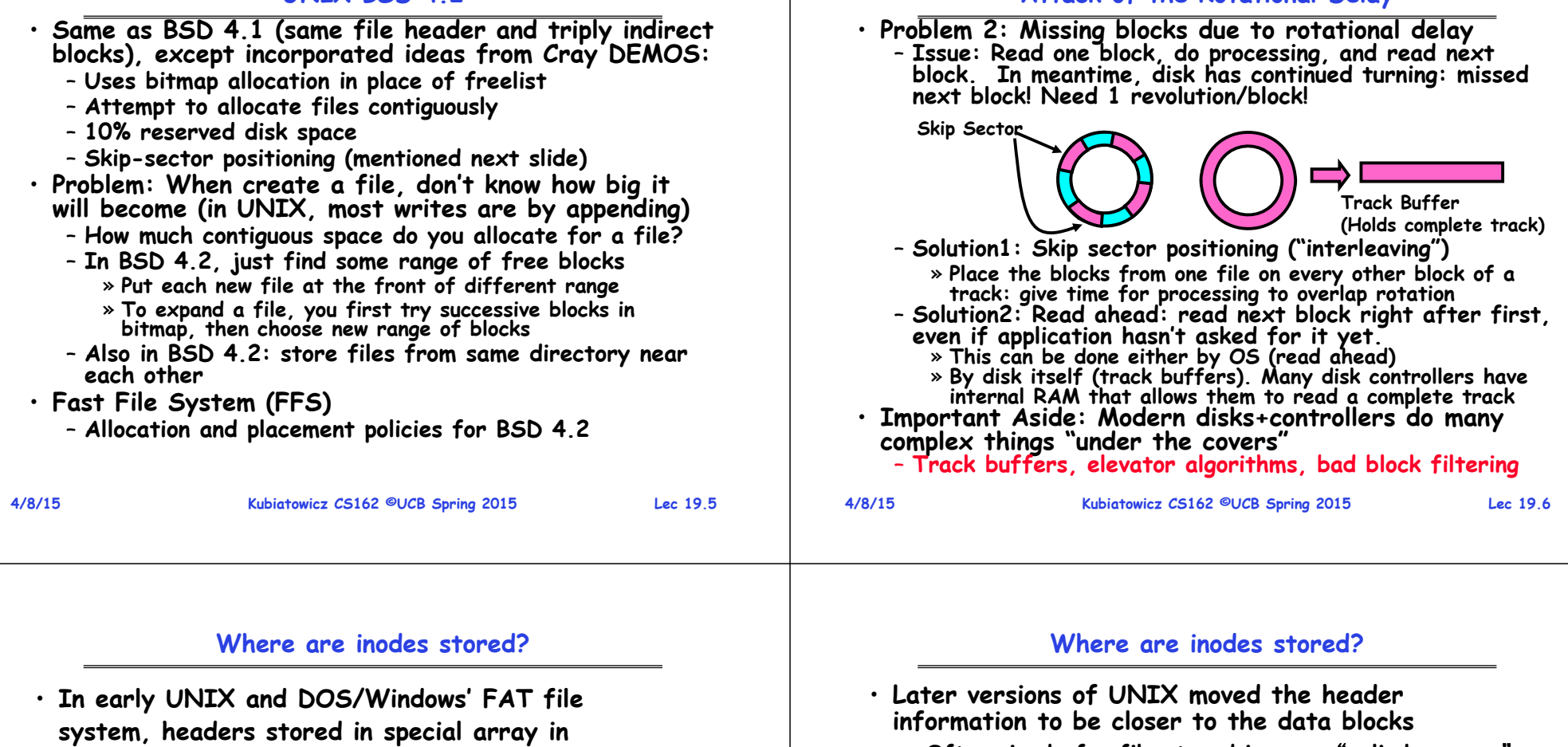

**outermost cylinders** – **Header not stored anywhere near the data blocks. To read a small file, seek to get header, seek back to data.**

– **Fixed size, set when disk is formatted. At formatting time, a fixed number of inodes were created (They were each given a unique number, called an** "**inumber**"**)**

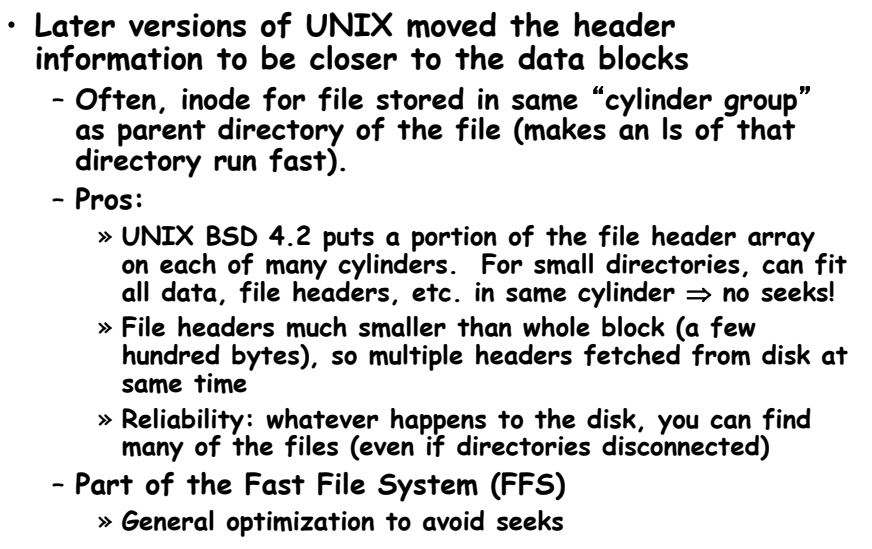

**Attack of the Rotational Delay**

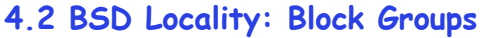

 **File system volume is divided into a set of block groups**  $ln-l$ Free **Block Group 0** – **Close set of tracks** Start of Block **Block Block Group 1 Data blocks, metadata, and free space interleaved within block**  •**Block Group 2 Block group** – **Avoid huge seeks between user data and system structure** Group  $^{1/2}$ . /d, and /b/c Data Blocks for Night • **Put directory and its files in common block group** Write Two Block File Start of **First-Free allocation of new file blocks** •**Block** Data Blocks for filesin – **To expand file, first try successive blocks in bitmap, then choose new range of blocks** Group ries /b, /a/g, /z Data Blocks for file **Write Large File** – **Few little holes at start, big sequential runs at end of group** Data Blocks  $\frac{1}{2}$   $\frac{1}{2}$   $\frac{1}{2}$   $\frac{1}{2}$   $\frac{1}{2}$   $\frac{1}{2}$   $\frac{1}{2}$   $\frac{1}{2}$   $\frac{1}{2}$ – **Avoids fragmentation Avoids fragmentation, leaves contiguous free space**  – **Sequential layout for big files** •**Group** • **Important: keep 10% or more free!** – **Reserve space in the BG 4/8/15 Kubiatowicz CS162 ©UCB Spring 2015 Lec 19.9 4/8/15Kubiatowicz CS162 ©UCB Spring 2015 Lec 19.10**

**FFS**

- **Pros**
	- **Efficient storage for both small and large files**
	- **Locality for both small and large files**
	- **Locality for metadata and data**
- **Cons**
	- **Inefficient for tiny files (a 1 byte file requires both an inode and a data block)**
	- **Inefficient encoding when file is mostly contiguous on disk (no equivalent to superpages)**
	- **Need to reserve 10-20% of free space to prevent fragmentation**

# **Linux Example: Ext2/3 Disk Layout**

**FFS First Fit Block Allocation**

- **Disk divided into block groups**
	- **Provides locality**
	- Each aroup has two **Each group has two block-sized bitmaps (free blocks/inodes)**
	- **Block sizes settable at format time: 1K, 2K, 4K, 8K…**
- **Actual Inode structure similar to 4.2BSD**
	- **with 12 direct pointers**
- **Ext3: Ext2 w/Journaling**
	- Several degrees of **Several degrees of protection with more or less cost**•

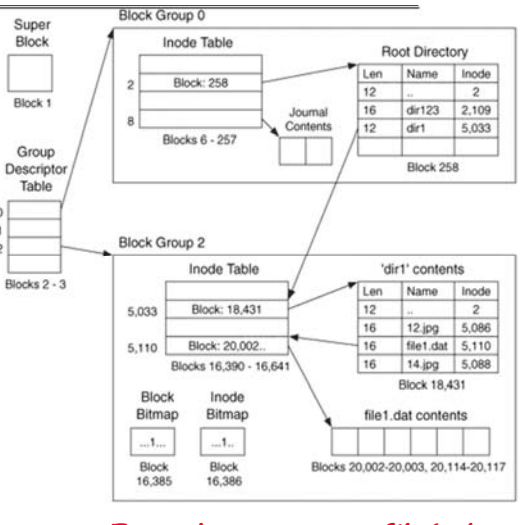

 **Example: create a file1.dat under /dir1/ in Ext3**

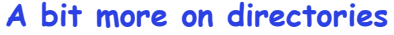

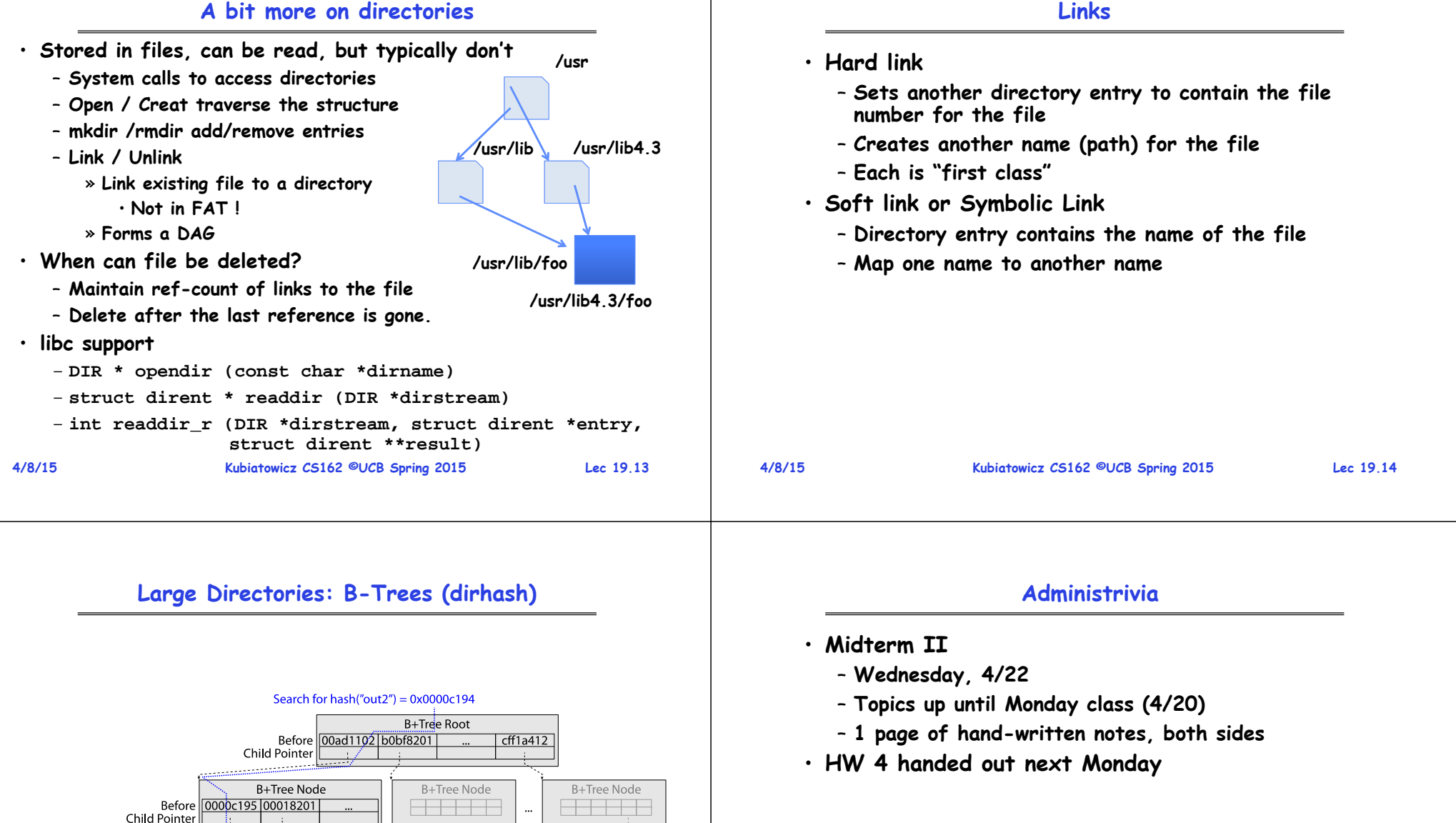

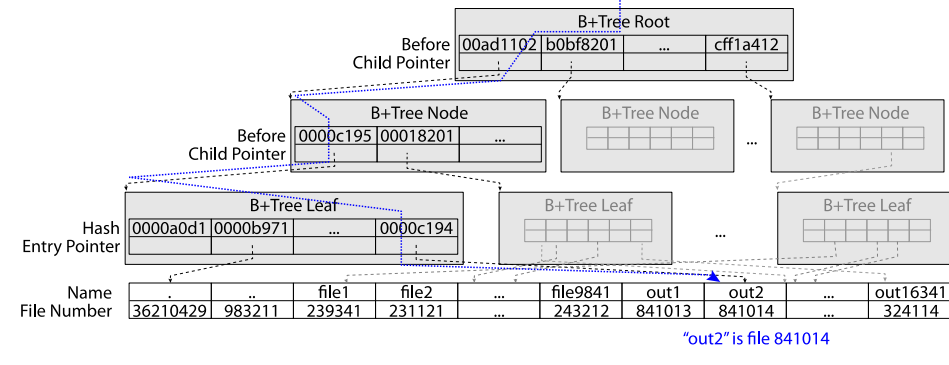

#### **NTFS**

#### **NTFS**

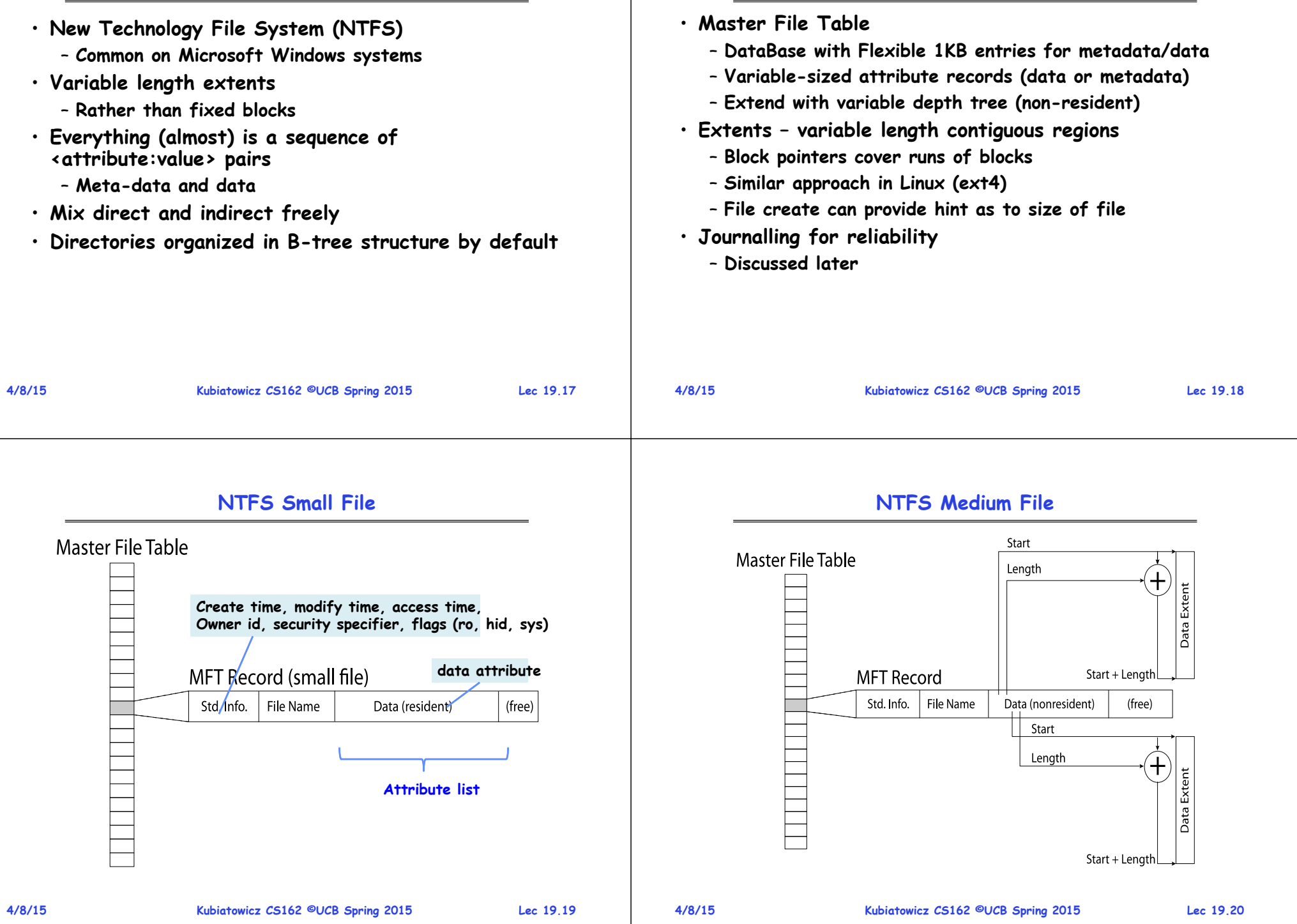

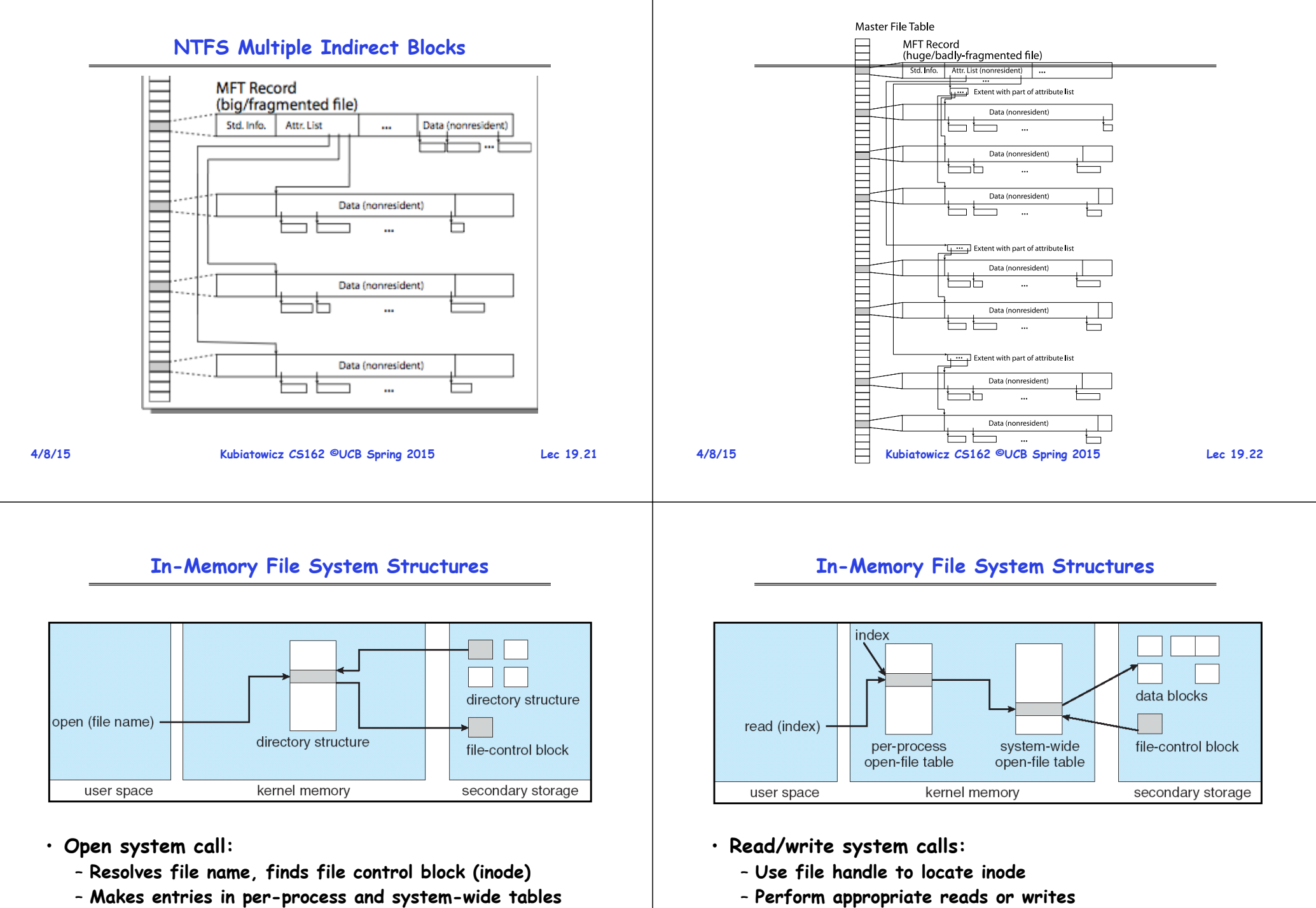

– **Returns index (called** "**file handle**"**) in open-file table**

# **Authorization: Who Can Do What?**

- **How do we decide who is authorized to do actions in the system?**
- **Access Control Matrix: containsall permissions in the system**
	- **Resources across top** 
		- » **Files, Devices, etc…**
	- **Domains in columns**
		- » **A domain might be a user or a group of users**
		- » **E.g. above: User D3 can read F2 or execute F3**
	- **In practice, table would be huge and sparse!**

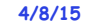

**Kubiatowicz CS162 ©UCB Spring 2015 Lec 19.25**

# **Authorization: Combination Approach**

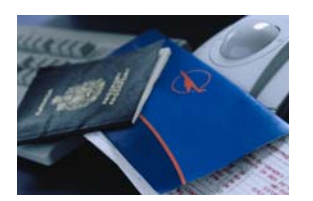

- · Users have capabilities, **Users have capabilities, called "groups" or "roles"**
	- Everyone with particular **Everyone with particular group access is "equivalent" when accessing group resource**
	- **Like passport (which gives access to country of origin)**

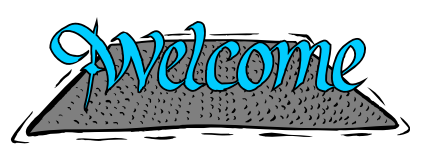

• **Objects have ACLs**

object

domain  $D_1$ 

 $D_2$ 

 $D_3$ 

 $D_4$ 

 $F_{4}$ 

read

read

write

 $F_2$ 

read

 $F_3$ 

read

execute

read

write

printer

print

- **ACLs can refer to users or groups**
- **Change object permissions object by modifying ACL**
- Change broad user **Change broad user permissions via changes in group membership**
- **Possessors of proper credentials get access**

### **Authorization: Two Implementation Choices**

• **Access Control Lists: store permissions with object**

- **Still might be lots of users!**
- **UNIX limits each file to: r,w,x for owner, group, world**
- **More recent systems allow definition of groups of users and permissions for each group**
- **ACLs allow easy changing of an object's permissions** » **Example: add Users C, D, and F with rw permissions**
- **Capability List: each process tracks which objects has permission to touch**
	- **Popular in the past, idea out of favor today**
	- **Consider page table: Each process has list of pages it has access to, not each page has list of processes …**
	- **Capability lists allow easy changing of a domain's permissions**
		- » **Example: you are promoted to system administrator and should be given access to all system files**

```
4/8/15
```
#### **Kubiatowicz CS162 ©UCB Spring 2015 Lec 19.26**

### **Authorization: How to Revoke?**

- **How does one revoke someone's access rights to a particular object?**
	- **Easy with ACLs: just remove entry from the list**
	- **Takes effect immediately since the ACL is checked on each object access**
- **Harder to do with capabilities since they aren't stored with the object being controlled:**
	- **Not so bad in a single machine: could keep all capability lists in a well-known place (e.g., the OS capability table).**
	- **Very hard in distributed system, where remote hosts may have crashed or may not cooperate (more in a future lecture)**

## **Revoking Capabilities**

#### **Memory Mapped Files**

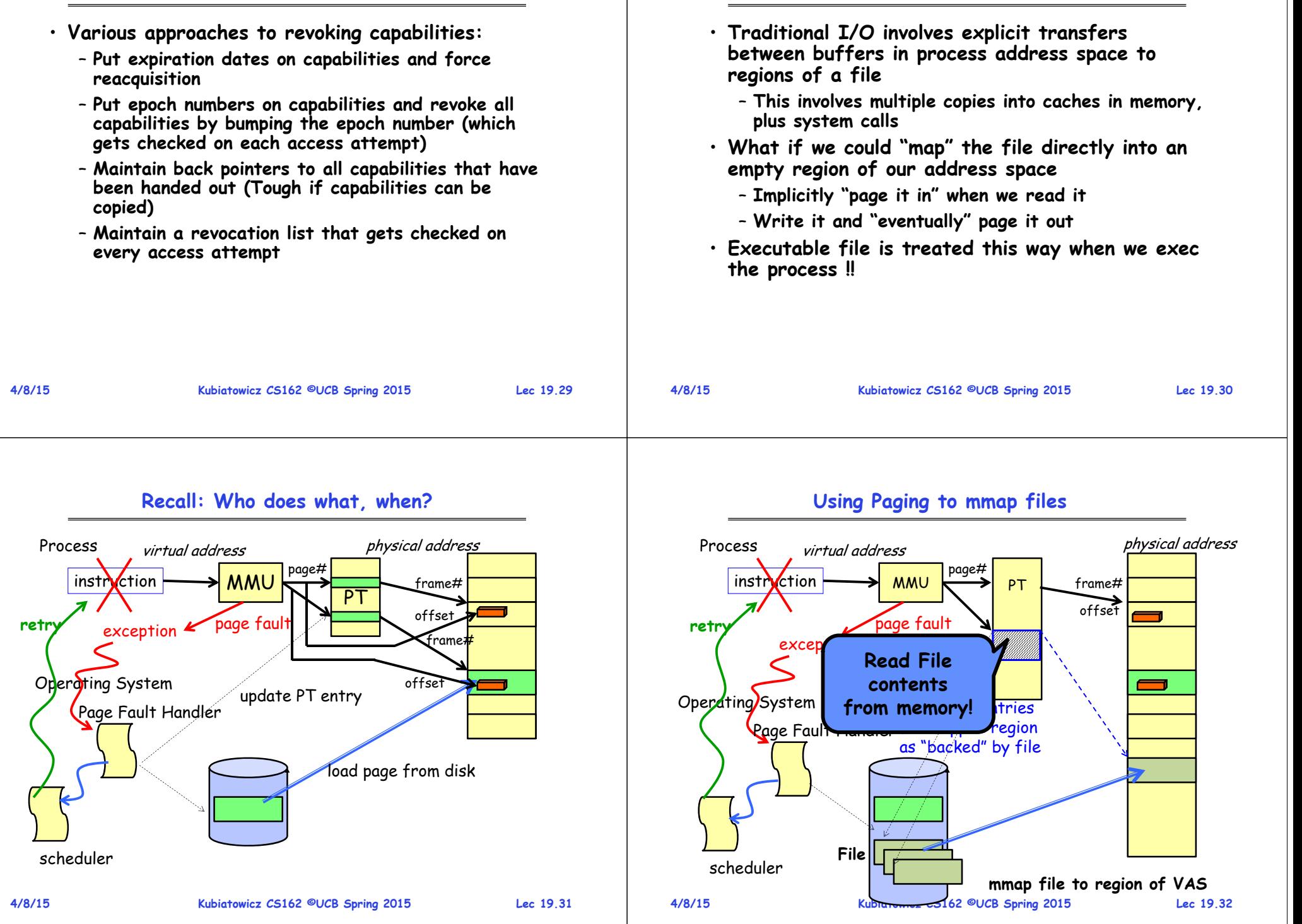

#### **mmap system call**

#### **An example**

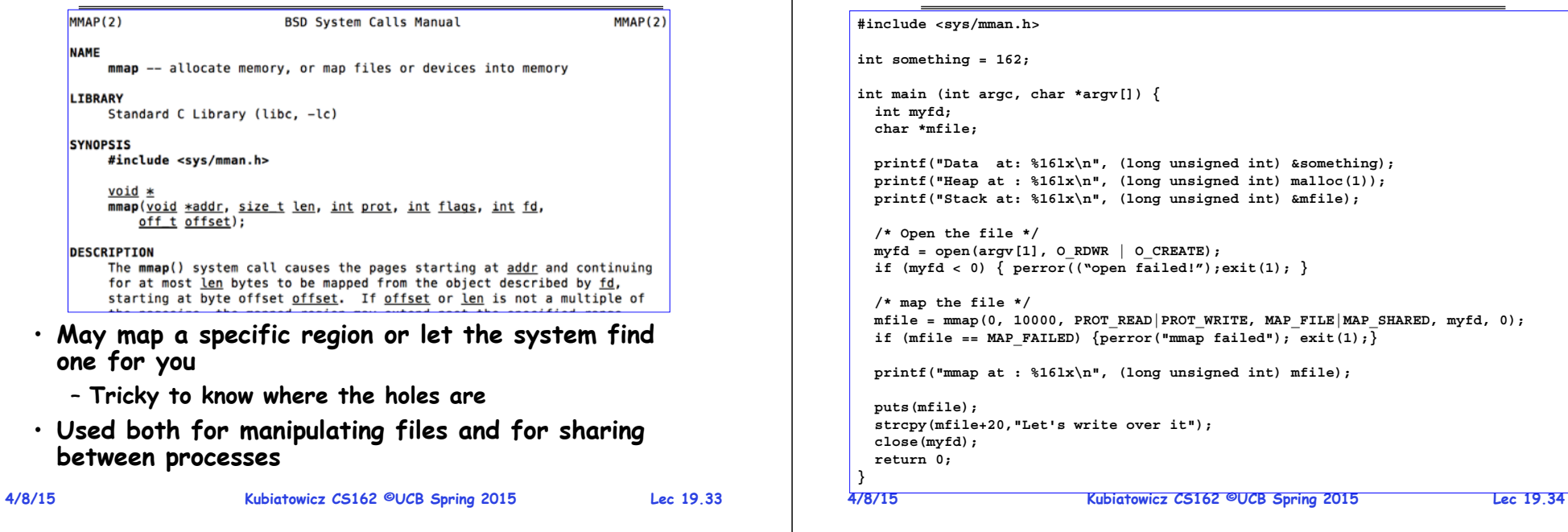

**4/8/15**

#### **Kubiatowicz CS162 ©UCB Spring 2015 Lec 19.35 Sharing through Mapped Files File0x000…0xFFF…instructionsdataheap stack OS0x000…0xFFF…instructionsdataheap stackOSVAS 1 VAS 2 Memory**

#### **File System Caching**

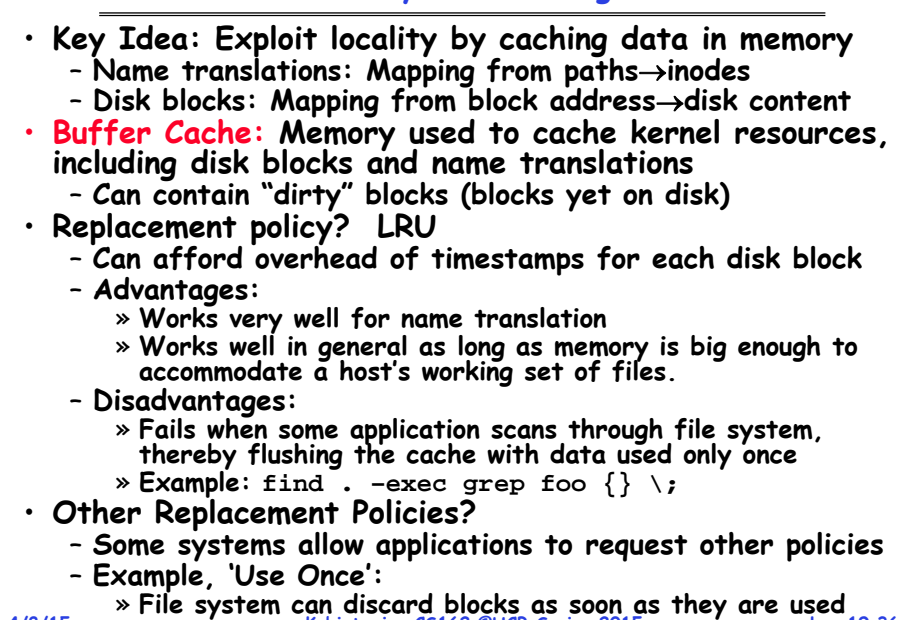

**Kubiatowicz CS162 ©UCB Spring 2015 Lec 19.36**

# **File System Caching (con't)**

- **Cache Size: How much memory should the OS allocate to the buffer cache vs virtual memory?**
	- **Too much memory to the file system cache won't be able to run many applications at once**
	- **Too little memory to file system cache many applications may run slowly (disk caching not effective)**
	- Solution: adjust boundary dynamically so that the disk access rates for paging and file access are balanced
- **Read Ahead Prefetching: fetch sequential blocks early**
	- Key Idea: exploit fact that most common file access is **Key Idea: exploit fact that most common file access is sequential by prefetching subsequent disk blocks ahead of current read request (if they are not already in memory)**
	- **Elevator algorithm can efficiently interleave groups of prefetches from concurrent applications**
	- **How much to prefetch?**
		- » **Too many imposes delays on requests by other applications**
		- » **Too few causes many seeks (and rotational delays) among concurrent file requests**

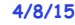

**Kubiatowicz CS162 ©UCB Spring 2015 Lec 19.37**

# **File System Caching (con't)**

- **Delayed Writes: Writes to files not immediately sent out to disk**
	- **Instead, write() copies data from user space buffer to kernel buffer (in cache)**
		- » **Enabled by presence of buffer cache: can leave written file blocks in cache for a while**
		- » **If some other application tries to read data before written to disk, file system will read from cache**
	- **Flushed to disk periodically (e.g. in UNIX, every 30 sec)**
	- **Advantages:** 
		- » **Disk scheduler can efficiently order lots of requests**
		- » **Disk allocation algorithm can be run with correct size value for a file**
		- » **Some files need never get written to disk! (e..g temporary scratch files written /tmp often don't exist for 30 sec)**
	- **Disadvantages**
		- » **What if system crashes before file has been written out?**
		- » **Worse yet, what if system crashes before a directory file has been written out? (lose pointer to inode!)**

**4/8/15**

**Kubiatowicz CS162 ©UCB Spring 2015 Lec 19.38**

# **Important "ilities"**

- **Availability: the probability that the system can accept and process requests**
	- **Often measured in "nines" of probability. So, a 99.9% probability is considered "3-nines of availability"**
	- **Key idea here is independence of failures**
- **Durability: the ability of a system to recover data despite faults**
	- **This idea is fault tolerance applied to data**
	- Doesn't necessarily imply availability: information on pyramids was very durable, but could not be accessed<br>until discovery of Rosetta Stone
- **Reliability: the ability of a system or component to perform its required functions under stated conditions for a specified period of time (IEEE definition)**
	- Usually stronger than simply availability: means that the system is not only "up", but also working correctly
	- **Includes availability, security, fault tolerance/durability**
	- **Must make sure data survives system crashes, disk crashes, other problems**

# **How to make file system durable?**

· Disk blocks contain Reed-Solomon error correcting codes (ECC) to deal with small defects in disk drive – **Can allow recovery of data from small media defects**  • **Make sure writes survive in short term**– **Either abandon delayed writes or** – **use special, battery-backed RAM (called non-volatile RAM or NVRAM) for dirty blocks in buffer cache.** • **Make sure that data survives in long term** – **Need to replicate! More than one copy of data!** – **Important element: independence of failure** » **Could put copies on one disk, but if disk head fails…** » **Could put copies on different disks, but if server fails…** » **Could put copies on different servers, but if building is struck by lightning….**  » **Could put copies on servers in different continents…** • **RAID: Redundant Arrays of Inexpensive Disks** – **Data stored on multiple disks (redundancy)**

- **Either in software or hardware**
- » **In hardware case, done by disk controller; file system may not even know that there is more than one disk in use**

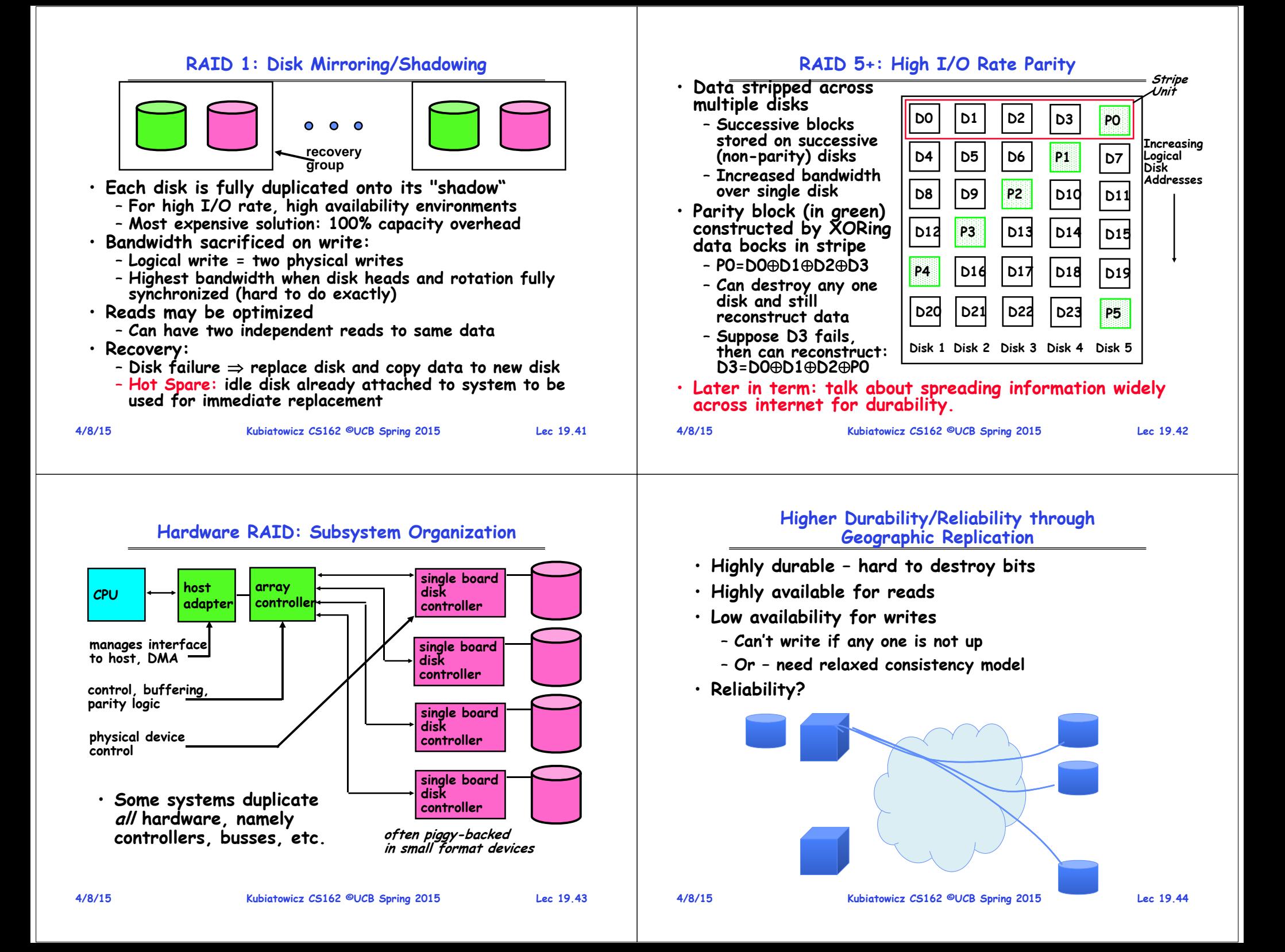

# **File System Reliability**

# **Achieving File System Reliability**

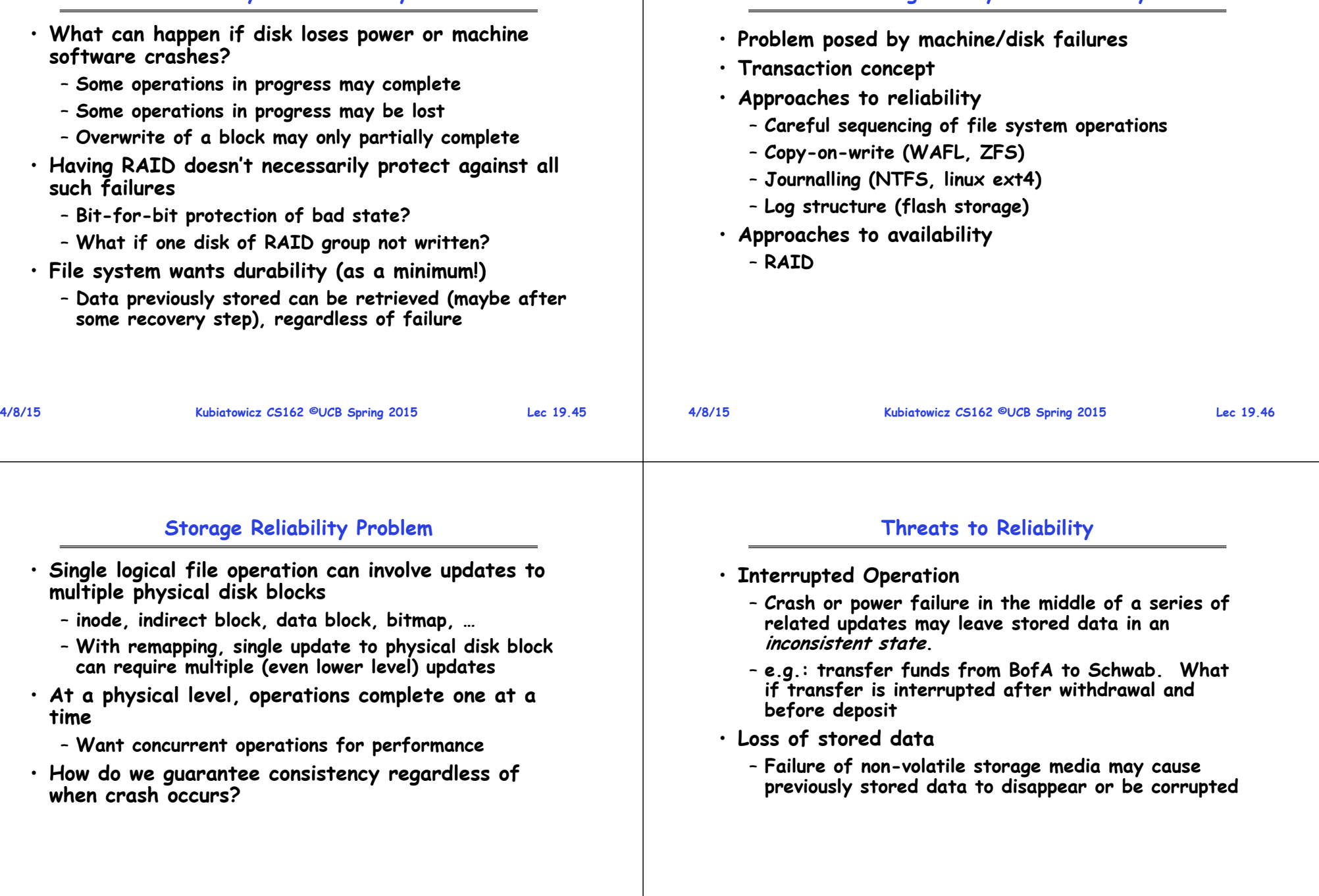

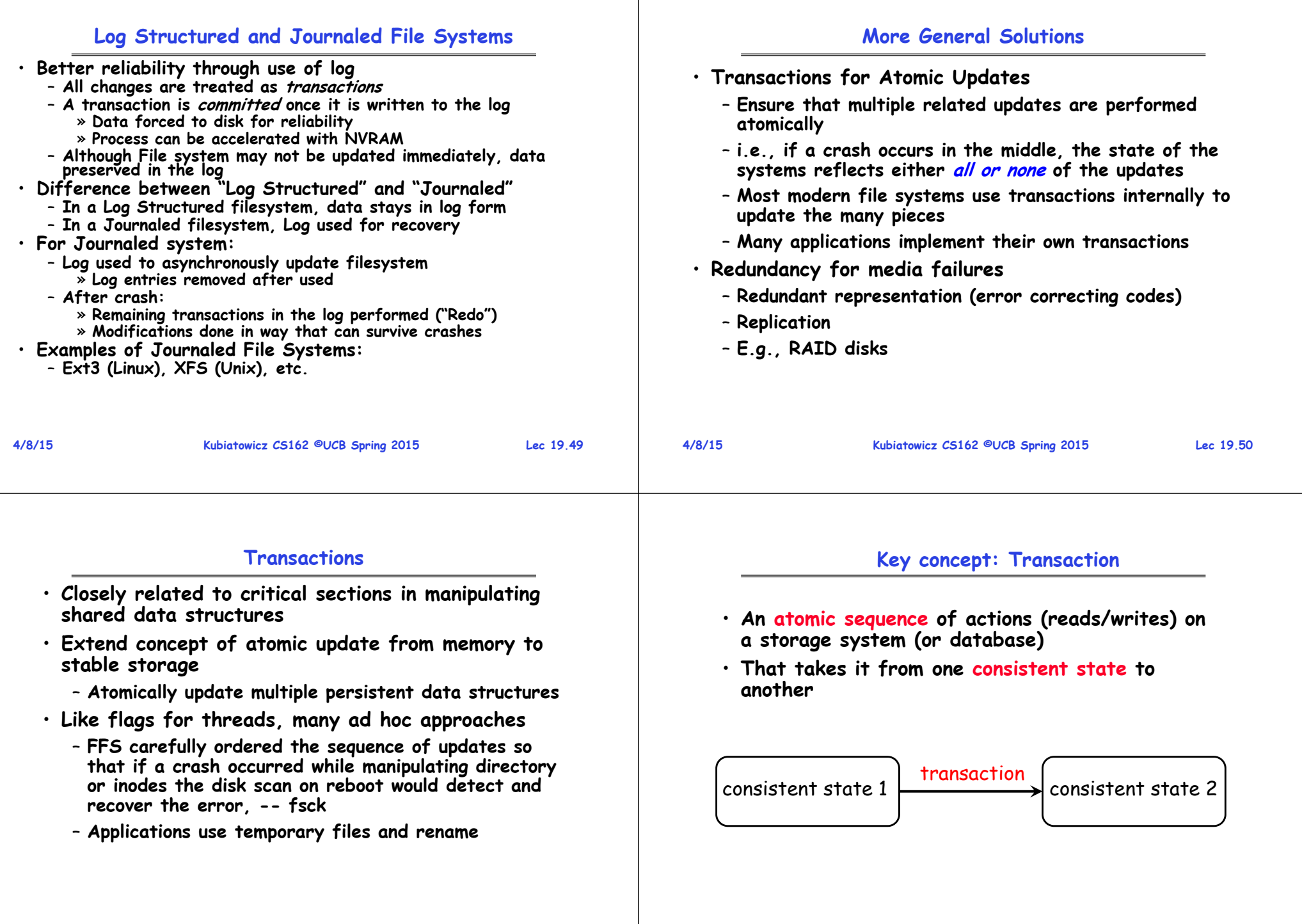

## **Typical Structure**

## **"Classic" Example: Transaction**

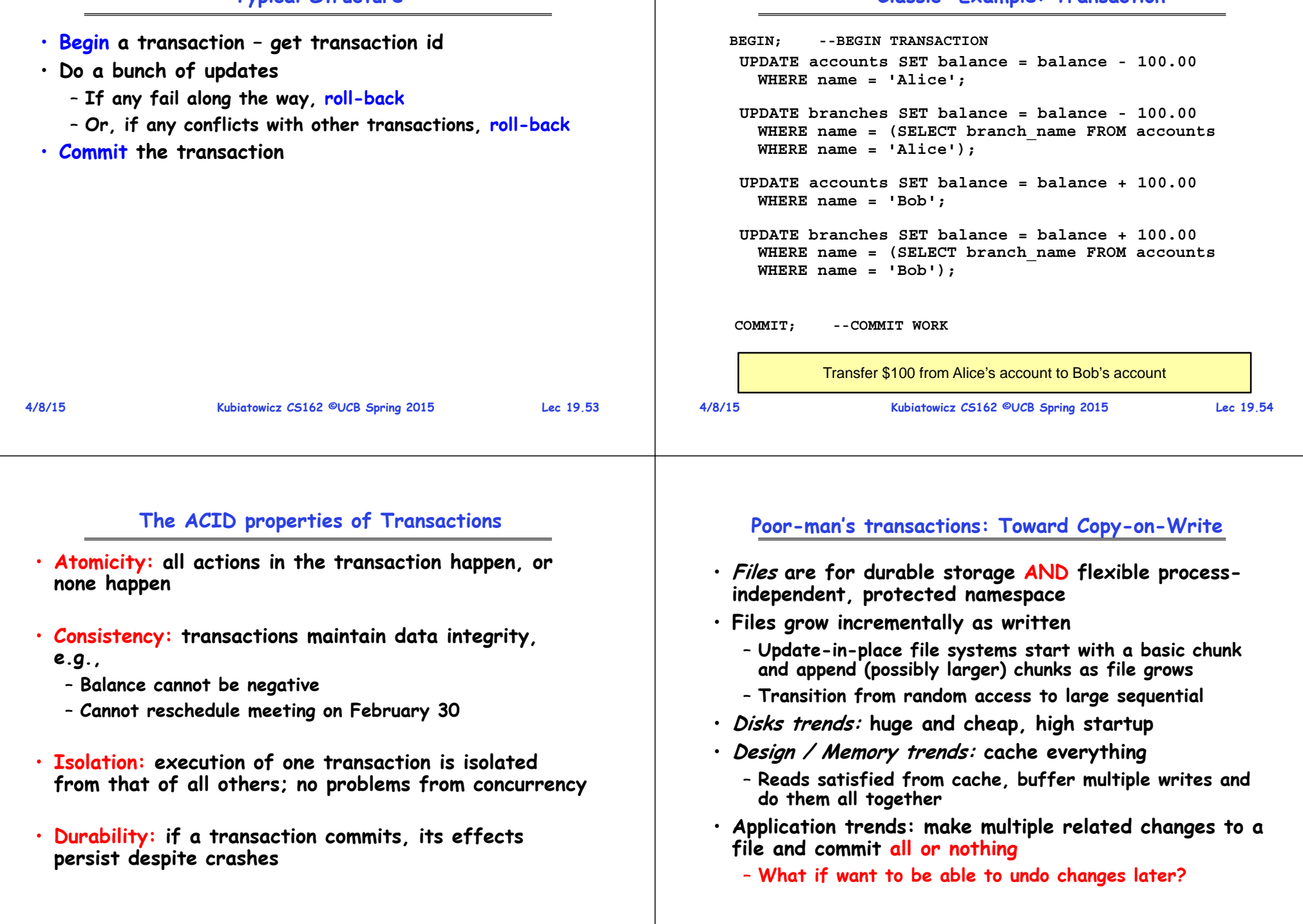

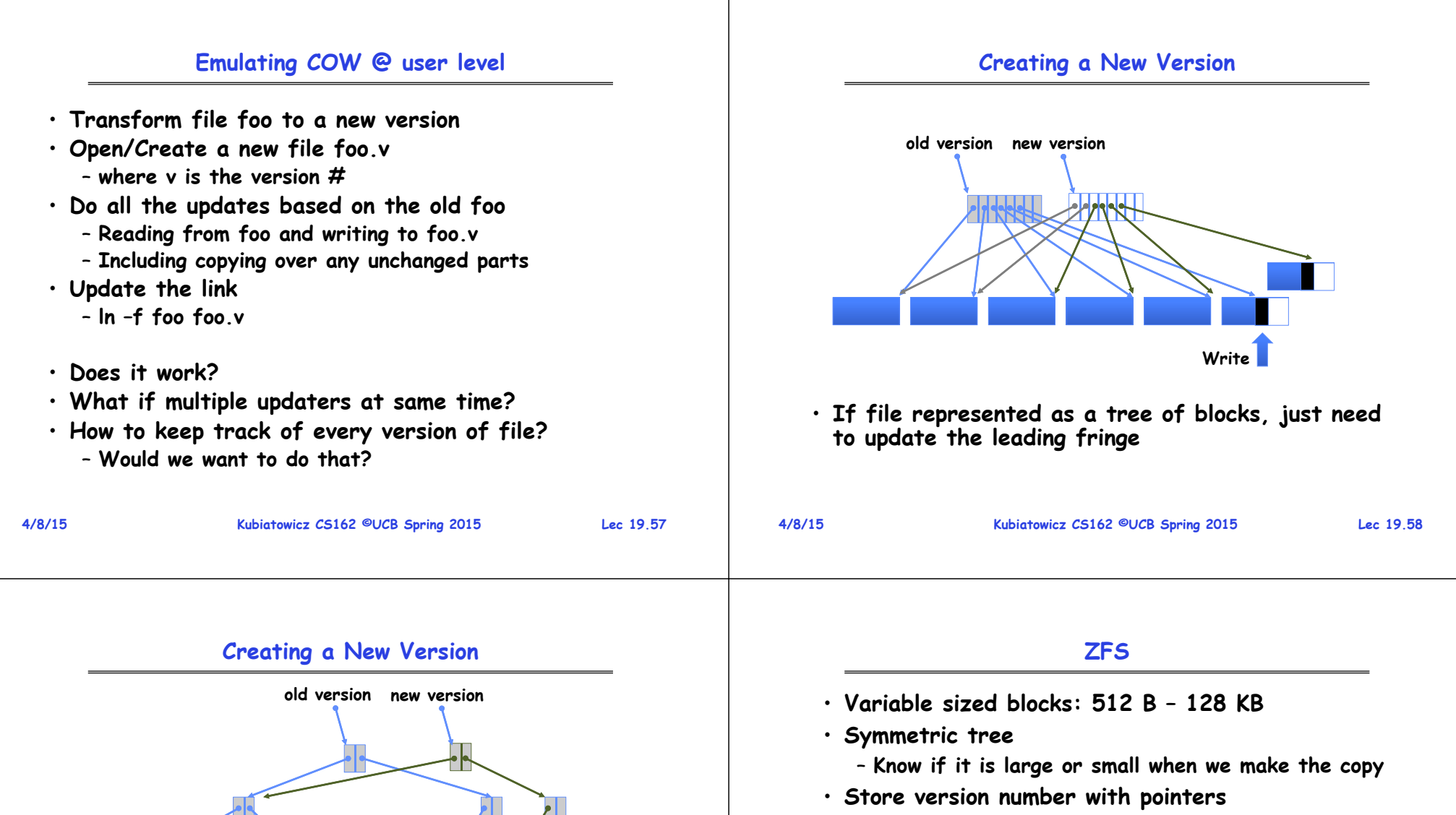

- **Can create new version by adding blocks and new pointers**
- **Buffers a collection of writes before creating a new version with them**
- **Free space represented as tree of extents in each block group**
	- **Delay updates to freespace (in log) and do them all when block group is activated**

• **If file represented as a tree of blocks, just need** 

**Write** 

**to update the leading fringe**

### **File System Summary (1/2)**

- **File System:**
	- **Transforms blocks into Files and Directories**
	- **Optimize for size, access and usage patterns**
	- **Maximize sequential access, allow efficient random access**
	- **Projects the OS protection and security regime (UGO vs ACL)**
- **File defined by header, called "inode"**
- **Naming: act of translating from user-visible names to actual system resources**
	- **Directories used for naming for local file systems**
	- **Linked or tree structure stored in files**
- **Multilevel Indexed Scheme**
	- **inode contains file info, direct pointers to blocks, indirect blocks, doubly indirect, etc..**
	- **NTFS uses variable extents, rather than fixed blocks, and tiny files data is in the header**
- **4.2 BSD Multilevel index files**
	- **Inode contains pointers to actual blocks, indirect blocks, double indirect blocks, etc.**
	- **Optimizations for sequential access: start new files in open ranges of free blocks, rotational Optimization**

**Kubiatowicz CS162 ©UCB Spring 2015 Lec 19.61**

**4/8/15**

**Kubiatowicz CS162 ©UCB Spring 2015 Lec 19.62**

- **File System Summary (2/2)**
- **File layout driven by freespace management**
	- **Integrate freespace, inode table, file blocks and directories into block group**
- **Deep interactions between memory management, file system, and sharing**
- **Important system properties**
	- **Availability: how often is the resource available?**
	- **Durability: how well is data preserved against faults?**
	- **Reliability: how often is resource performing correctly?**
- **RAID: Redundant Arrays of Inexpensive Disks** – **RAID1: mirroring, RAID5: Parity block**
- **Use of Log to improve Reliability**
	- **Journaled file systems such as ext3**
- **Copy-on-write creates new (better positioned) version of file upon burst of writes**